# Lógica Proposicional

#### Deducción Natural

# Justificación de la validez del razonamiento

- Dos maneras diferentes de justificar
	- – Justificar que la veracidad de las hipótesis implica la veracidad de la conclusión

(Justificación semántica: <sup>Γ</sup> |= β)

– Dar una demostración que pruebe a la conclusión a partir de las hipótesis, a través de pasos debidamente justificados

(Justificación sintáctica: <sup>Γ</sup> |− β)

#### Justificación Sintáctica

- Dar una *demostración* que:
	- –pruebe la conclusión a partir de las hipótesis
	- –esté constituida de pasos debidamente justificados
- Una *demostración* es una prueba *formal*:
	- **Links of the Common**  la corrección de la demostración depende de su *forma* y no del significado
	- **Links of the Common**  *existen reglas* precisas de construcción para las demostraciones

#### Pruebas Formales

- $\bullet$  ¿Cómo probamos usualmente?
	- – Hipótesis iniciales (las podemos usar como dato entodo instante de la prueba).
	- **Links of the Common**  La prueba consiste en un encadenamiento de pasos simples de deducción que nos permite llegar a la conclusión.
- ¿Por qué pruebas formales?
	- – Podemos compilar las pruebas hechas, y asegurar su corrección o detectar errores mediante el análisis de su estructura.

#### Formalización del razonamiento

- Existen varias maneras de formalizar el razonamiento:
	- -Método Axiomático **(a la Hilbert)**
	- -Deducción Natural **(Gentzen)**
	- otros …..
- $\bullet$  En Deducción Natural se formalizan las demostraciones mediante árboles, siguiendo la estructura de las mismas:

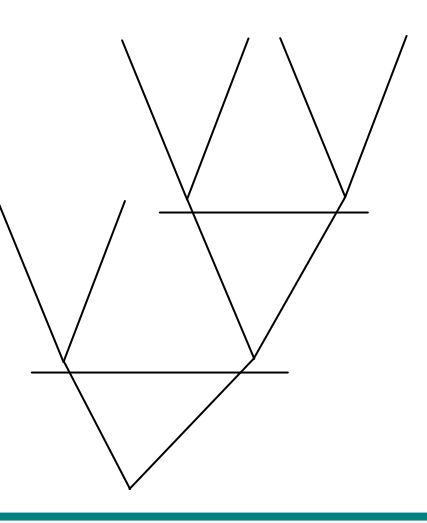

# Prueba Formal – Ejemplo

$$
\alpha \wedge \beta \to \gamma, \quad \alpha \mid - \beta \to \gamma
$$

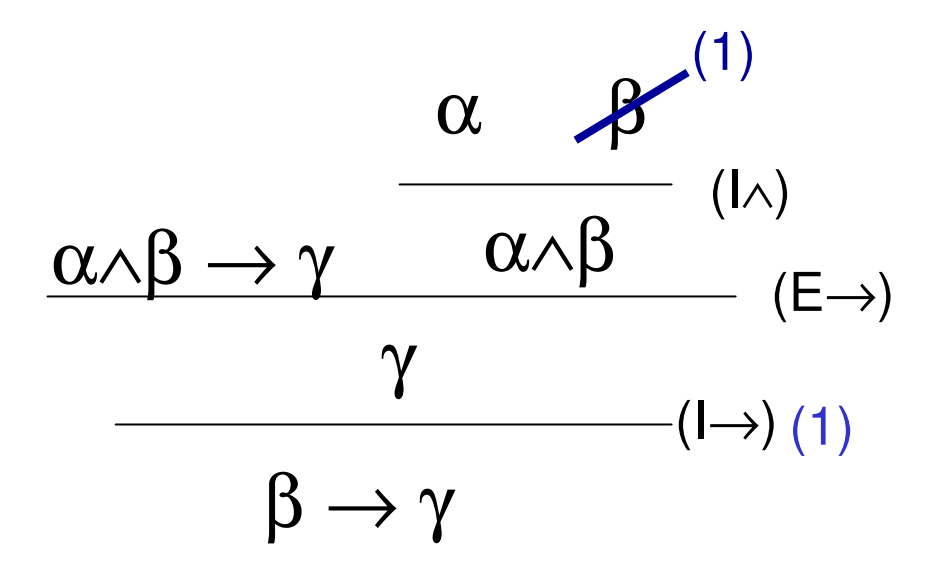

### Deducción Natural

Reglas de construcción de pruebas

- Indican cómo:
	- –subdividir la prueba en subpruebas más simples
	- **Links of the Common**  manejar las hipótesis correctamente en cada etapa de la prueba

El análisis de corrección de una prueba formal puede mecanizarse (existen asistentes y verificadores automáticos de pruebas).

## Pruebas = Árboles

- Las hojas son las hipótesis de la prueba.
- La raíz es la conclusión de la prueba.
- De las hojas hacia la raíz se pasa por aplicación de alguna de las reglas de construcción.
- Las hipótesis locales a subpartes de una prueba se representan con hojas tachadas.

#### Reglas de Construcción de Pruebas

- Para cada conectivo se definen:
	- and the contract of the contract of *Reglas de Introducción*
		- indican cómo *probar* una fórmula con el conectivo correspondiente
	- and the contract of the contract of *Reglas de Eliminación*
		- indican cómo *utilizar* una fórmula con el conectivo en una demostración

#### ¿Cómo probar una conjunción?

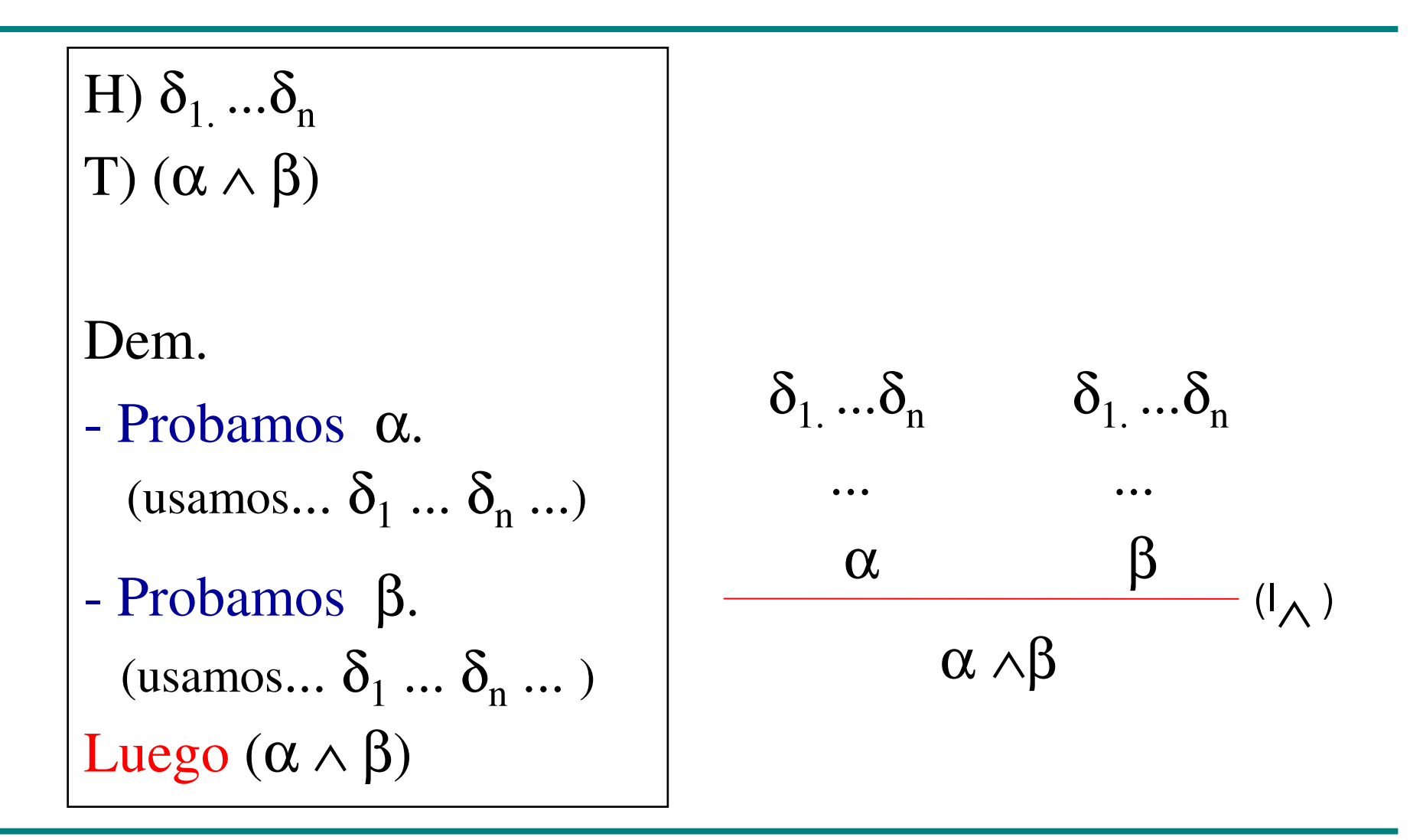

#### ¿Cómo probar un implica?

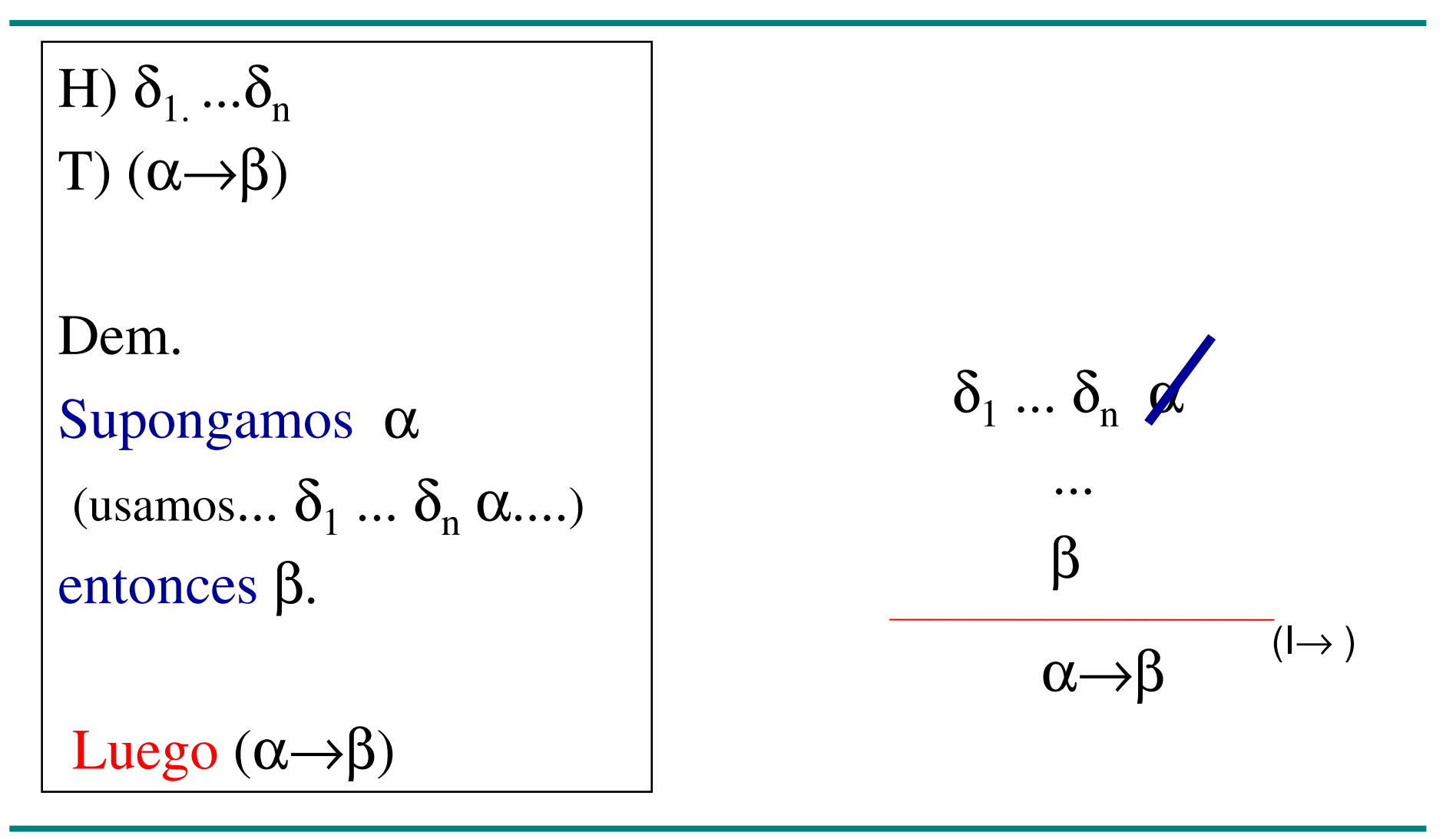

#### ¿Cómo probar una disyunción? (I)

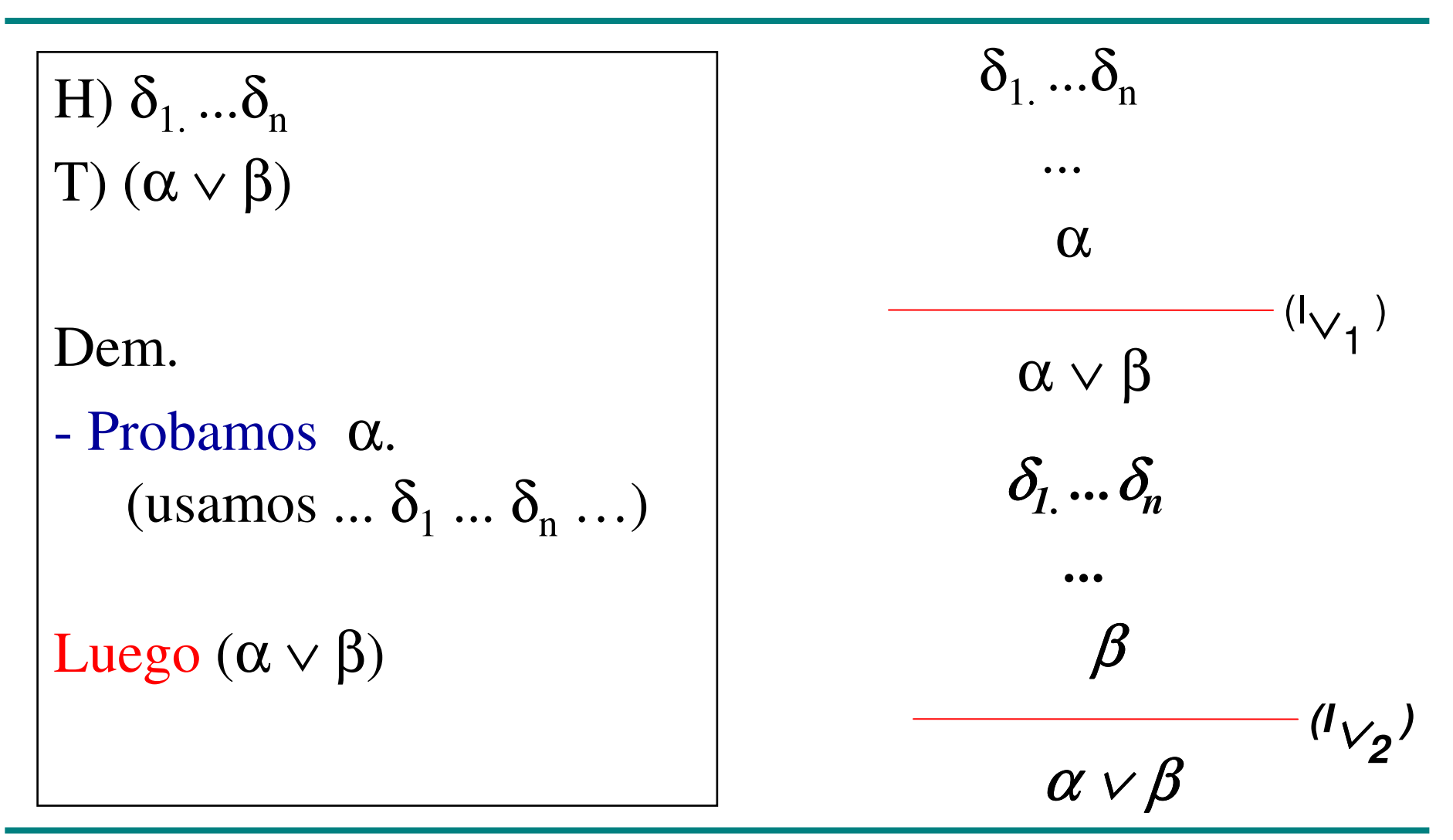

Instituto de Computación  $Lógica$   $Lógica$ 

# ¿Cómo probar un si sólo si?

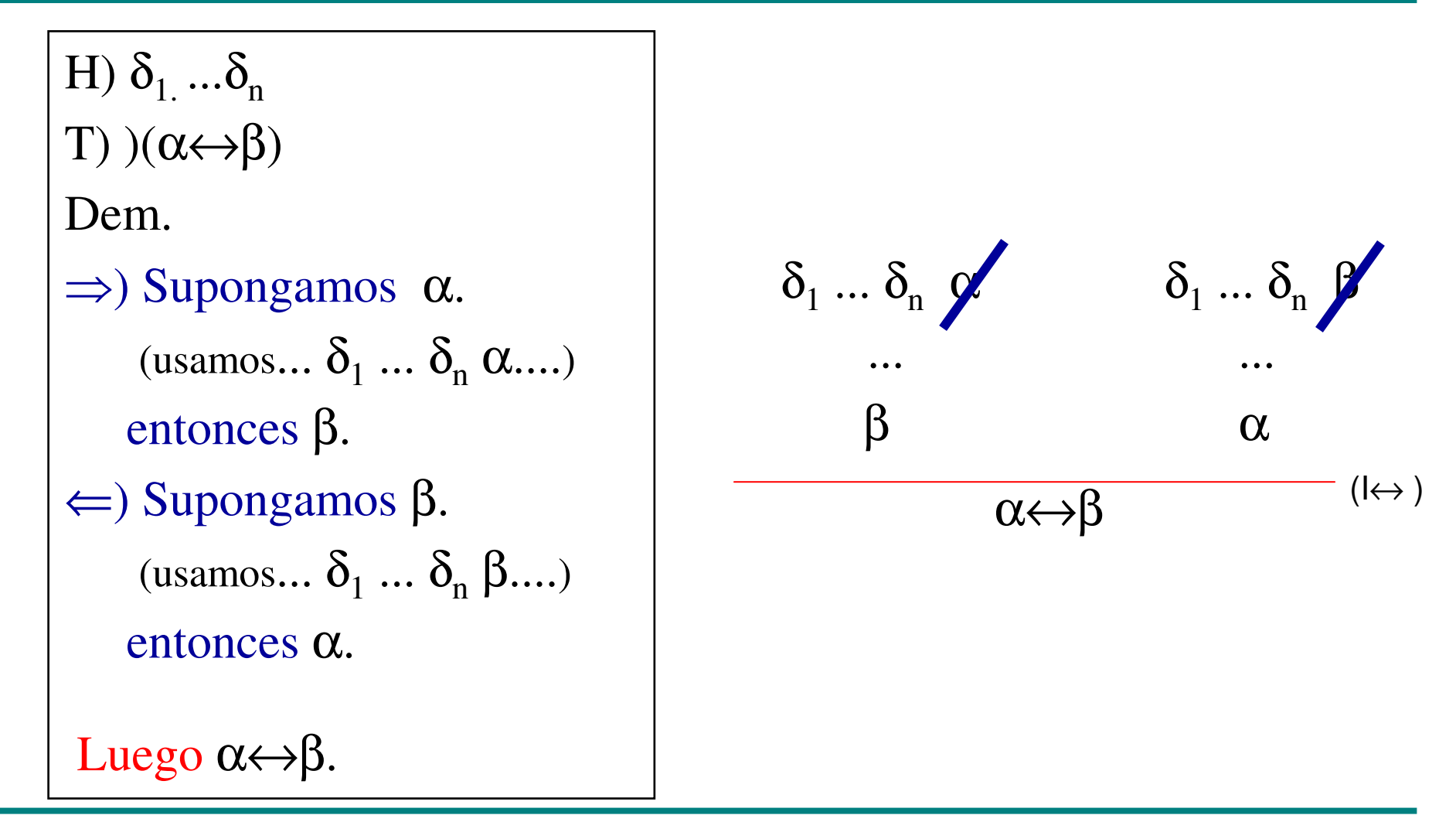

# ¿Cómo probar una negación?

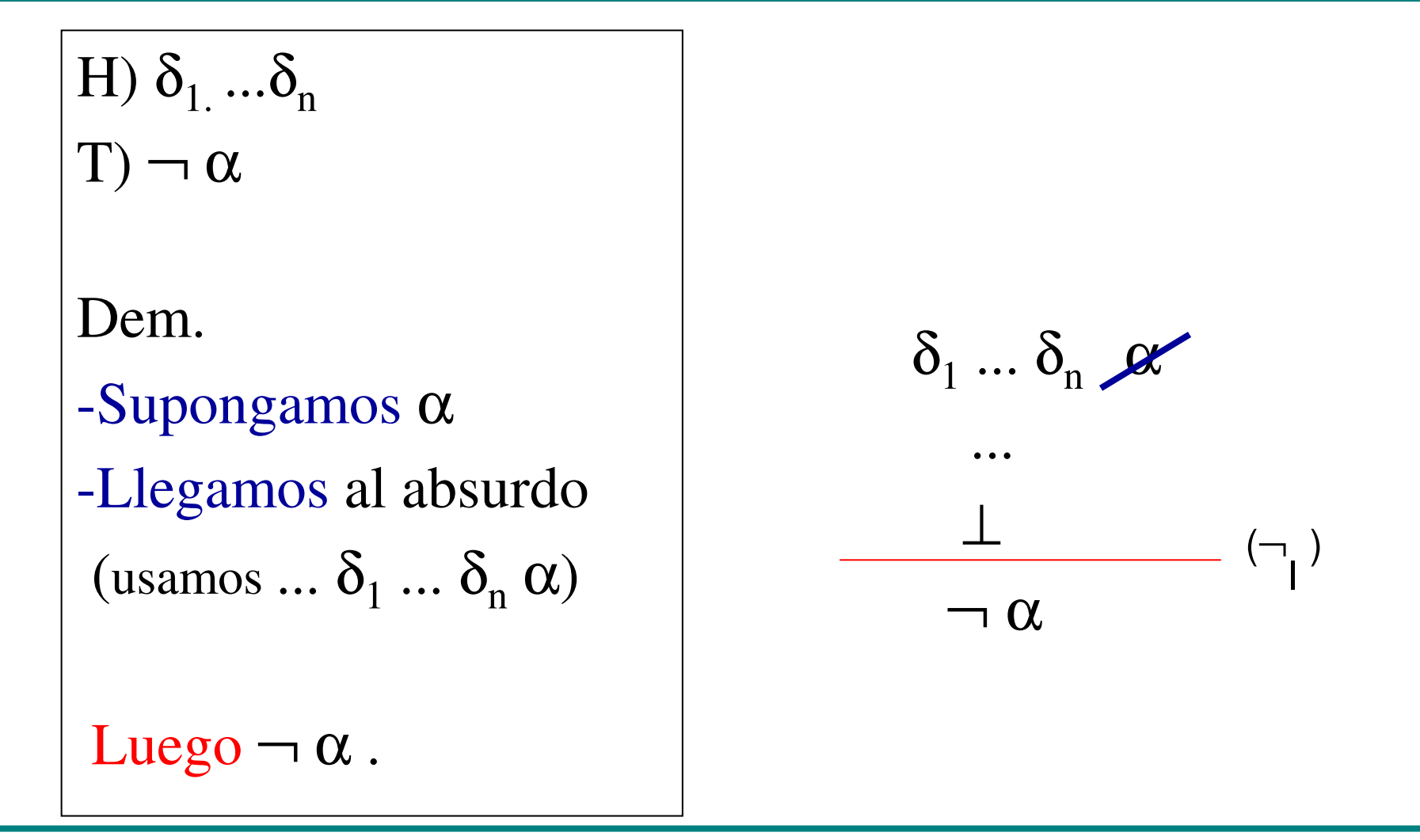

#### ¿Cómo utilizar una conjunción? (I)

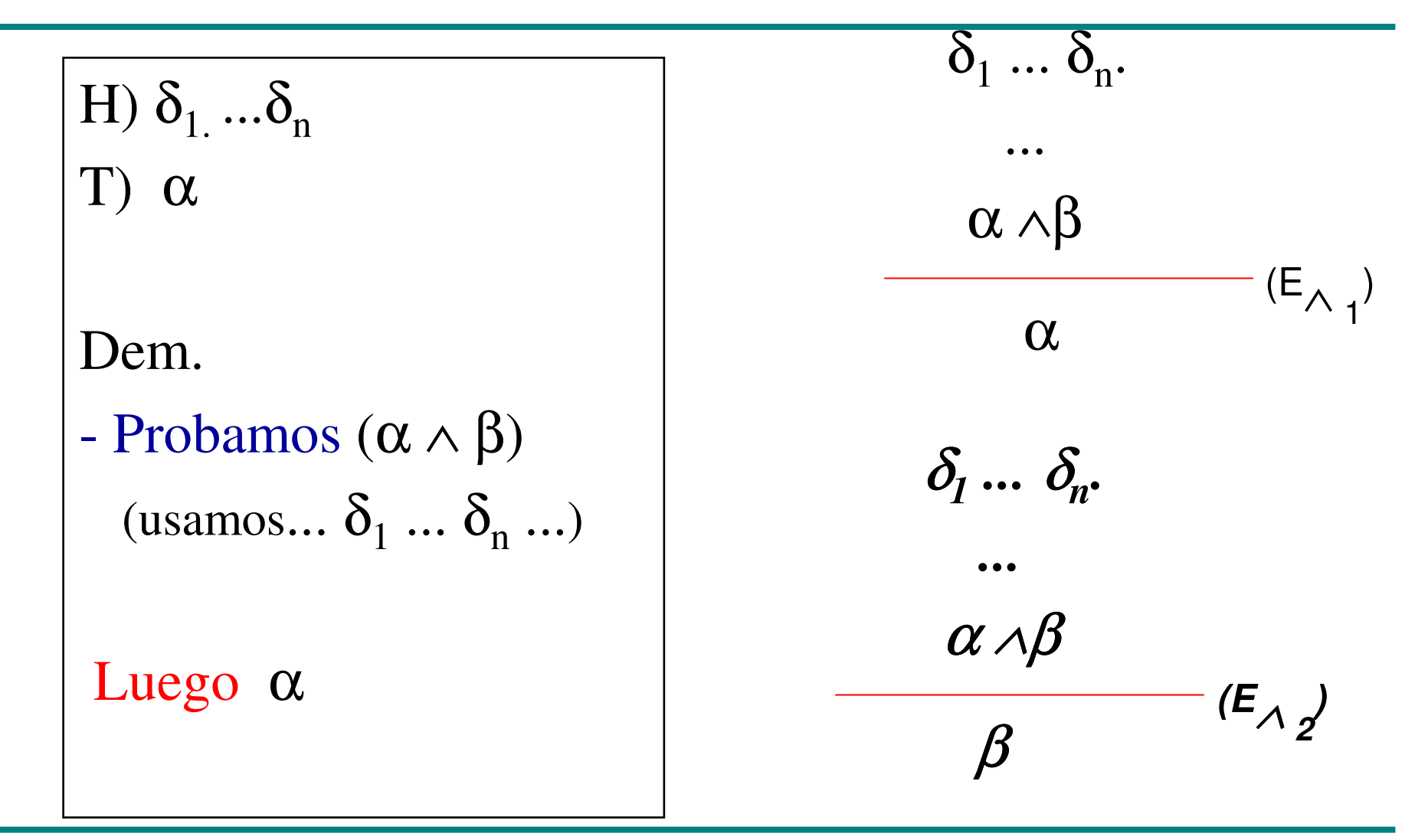

Instituto de Computación  $Lógica$   $Proposicional - 15$ 

#### ¿Cómo utilizar una implicancia?

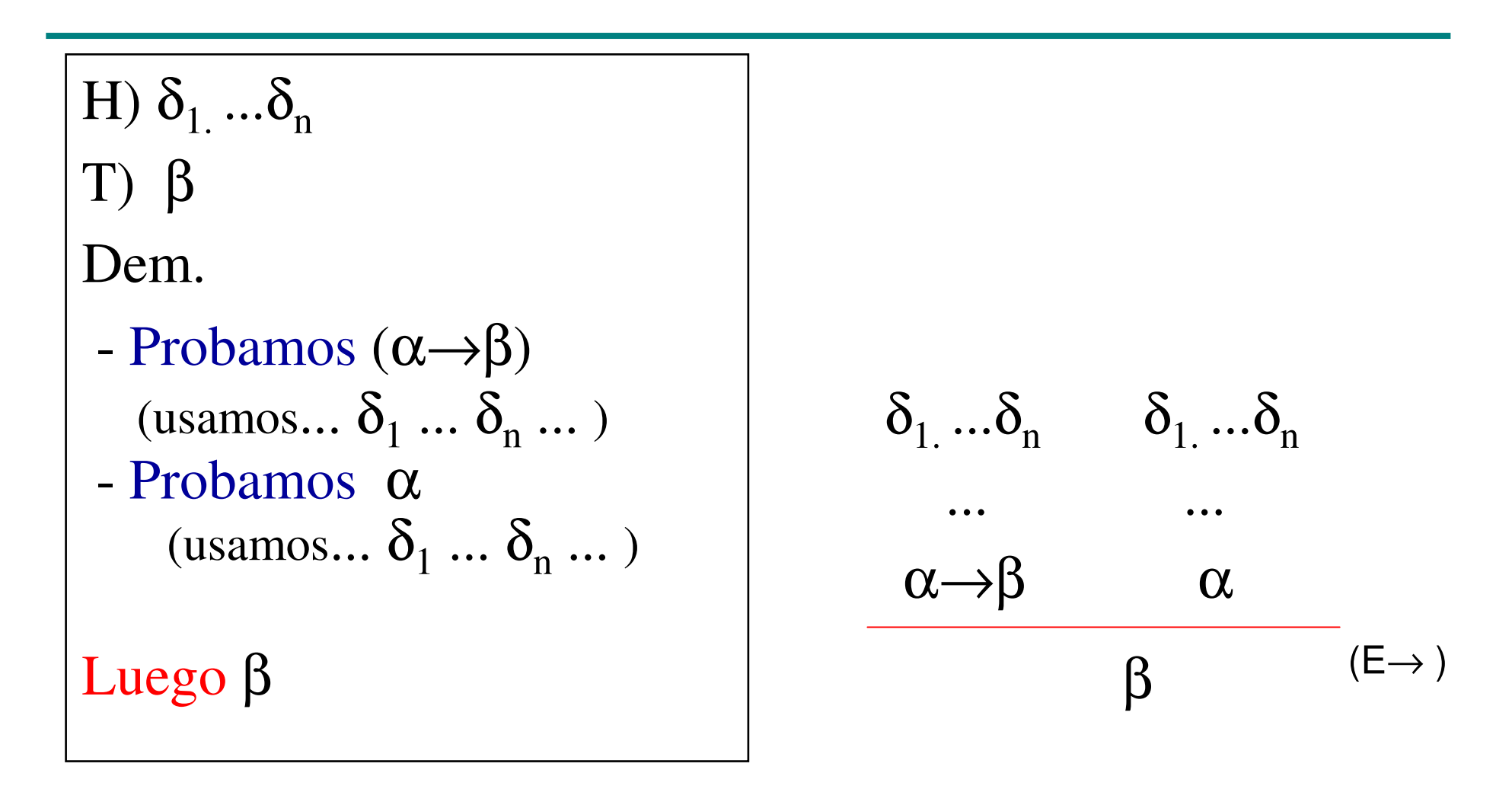

# ¿Cómo utilizar una disyunción?

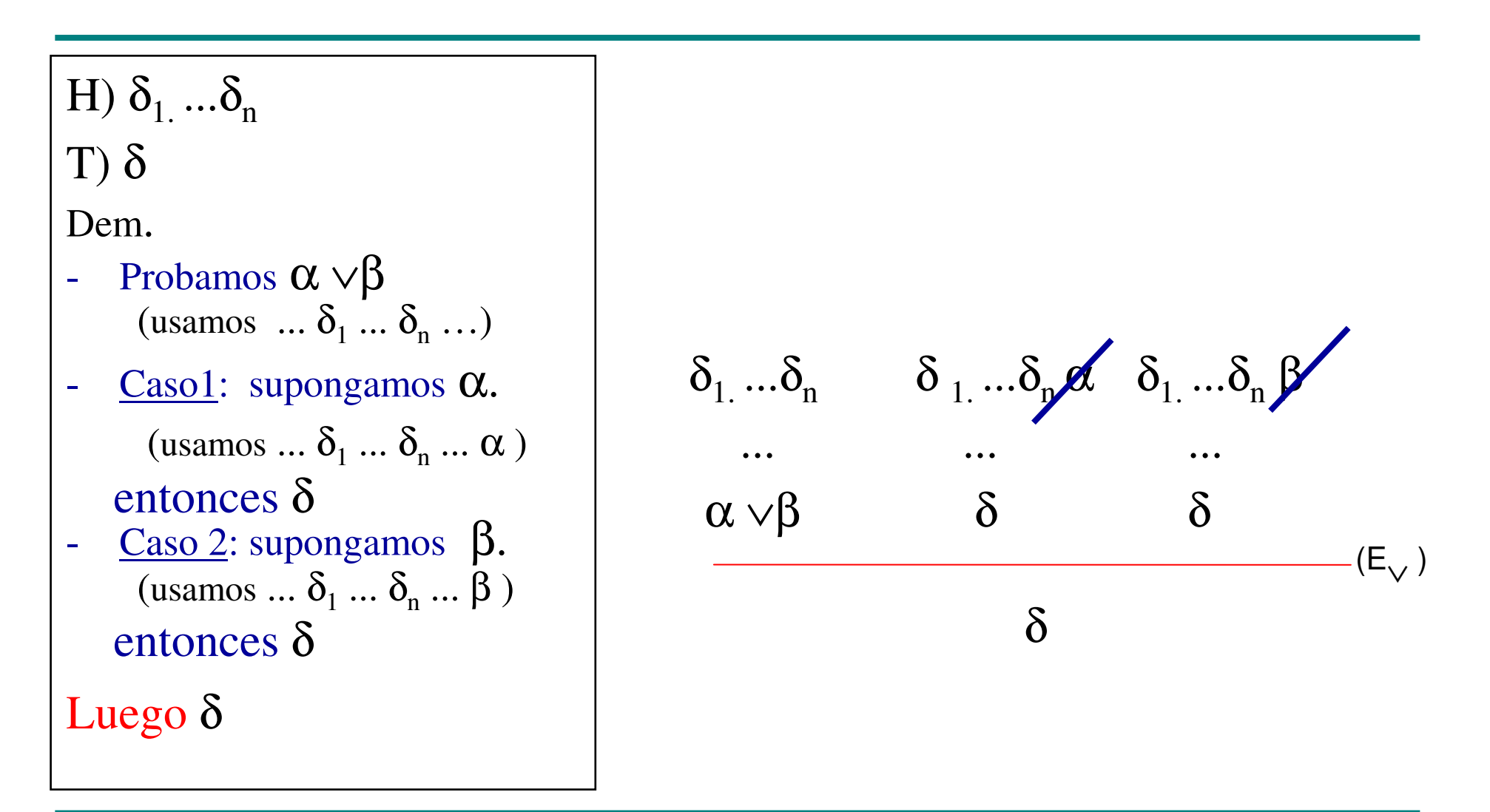

### ¿Cómo utilizar un si y sólo si? (I)

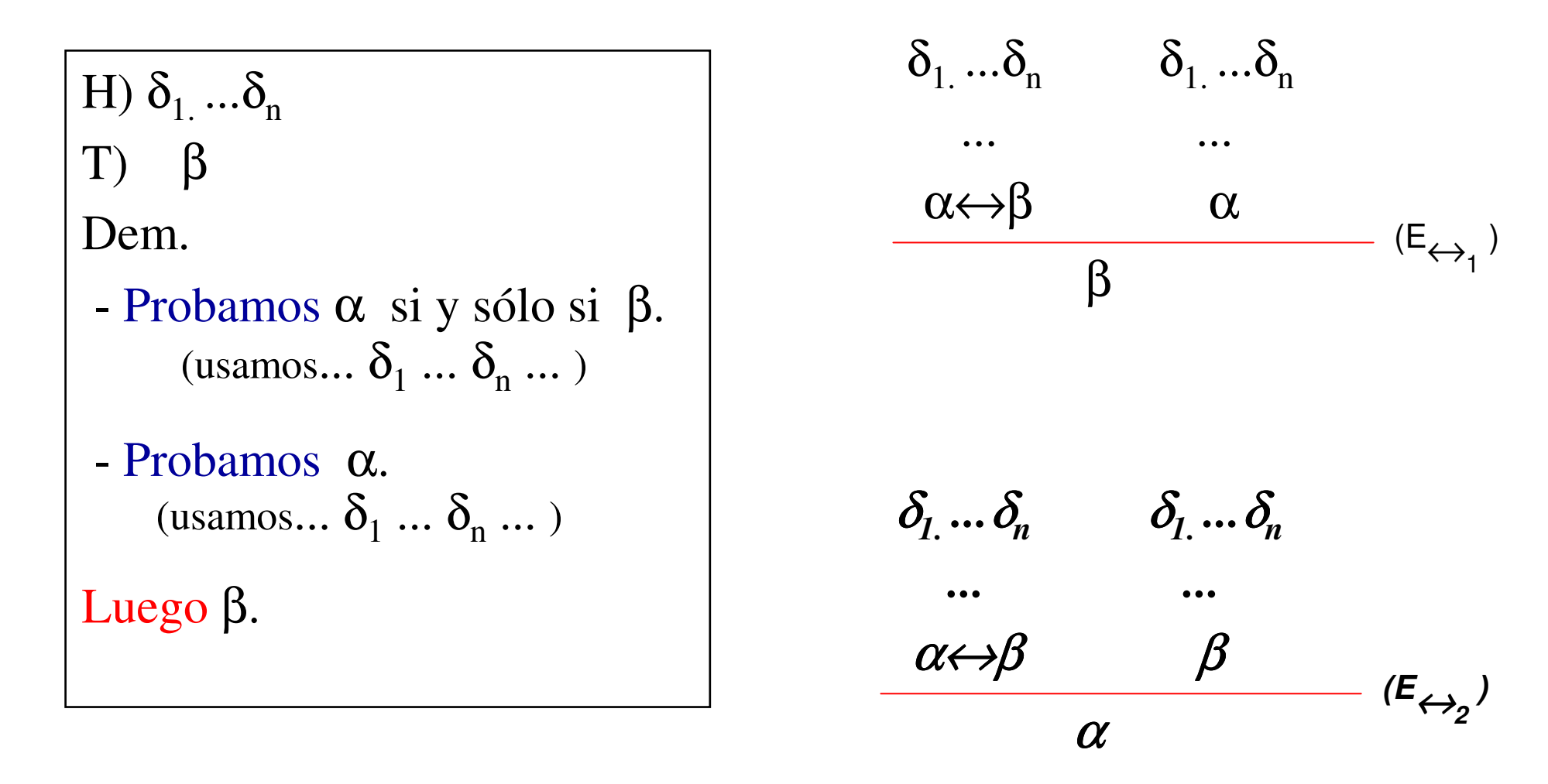

¿Cómo utilizar una negación?(las negaciones sirven para llegar al Absurdo)

 $\delta_1 \dots \delta_n \qquad \qquad \delta_1 \dots \delta_n$ ...α⊥ $\left(\neg$  E  $\right)$ H)  $\delta_1$  ... $\delta_n$  T) Absurdo Dem. Probamos <sup>α</sup>(usamos  $... \delta_1 ... \delta_n ...$ ) -Probamos  $\neg \alpha$ (usamos  $... \delta_1 ... \delta_n ...$ ) Luego Absurdo.... $\overline{\mathcal{C}}$ 

## ¿Cómo utilizar el Absurdo? (I)

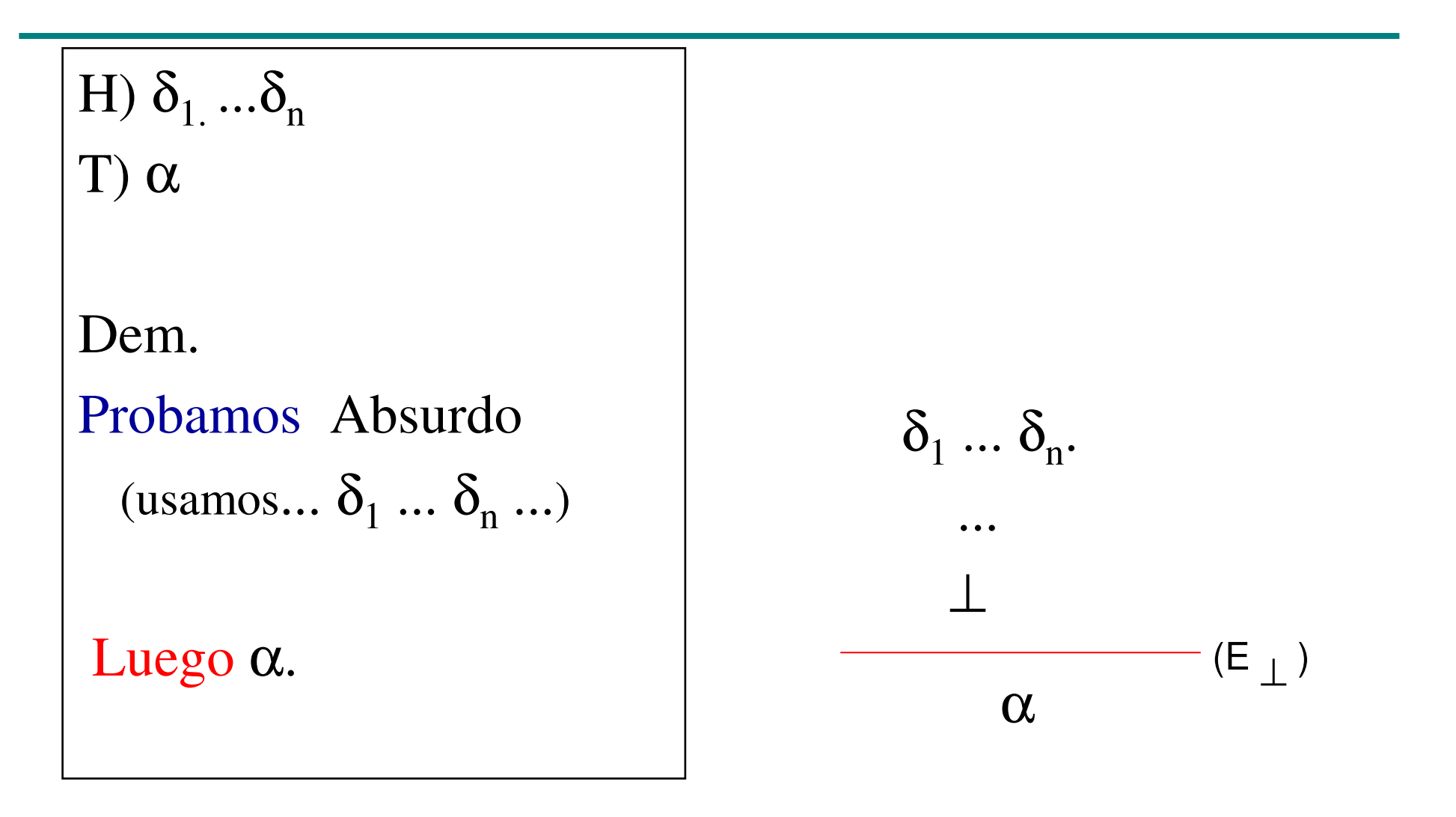

# ¿Cómo utilizar el Absurdo? (II)

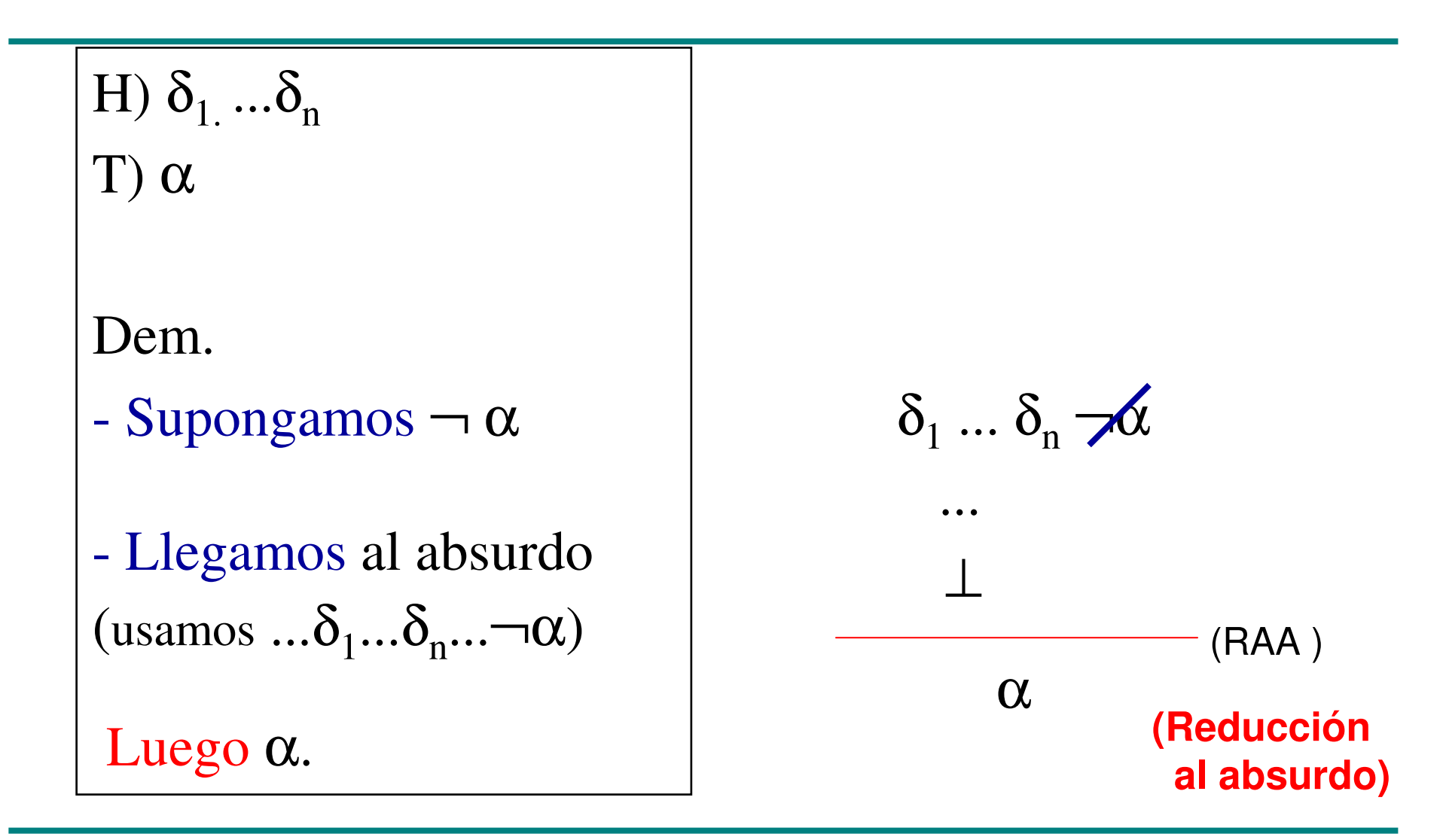

Instituto de Computación  $Lógica$  Proposicional - 21

#### Una prueba trivial...

H)  $\alpha$ 

T)  $α$ 

Dem.

vale por hipótesis

Luego <sup>α</sup>.

 $\alpha$  (HIP)

#### **(Hipótesis)**

#### Prueba Formal

- Estructura de árbol: la prueba se descompone en subpruebas (subárboles).
- Reglas precisas para la construcción de los árboles.
- $\bullet$  Hipótesis de la prueba: hojas del árbol
	- las del enunciado inicial: hojas no tachadas
	- –hipótesis locales: hojas tachadas
- Conclusión: raíz del árbol.

#### Prueba Formal - Ejemplo

$$
|-\alpha\wedge\beta\rightarrow \beta\wedge\alpha
$$

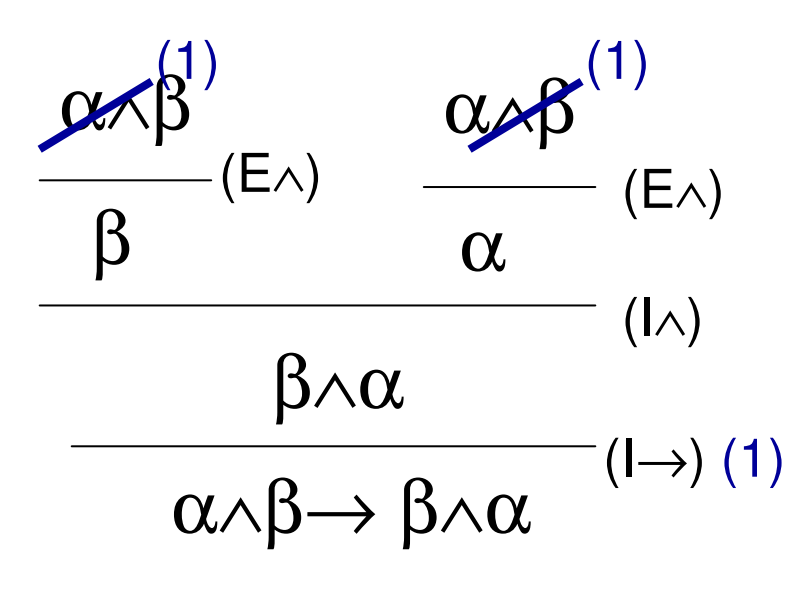

# Prueba Formal – Ejemplo (II)

$$
\alpha \wedge \beta \to \gamma, \quad \alpha \mid - \beta \to \gamma
$$

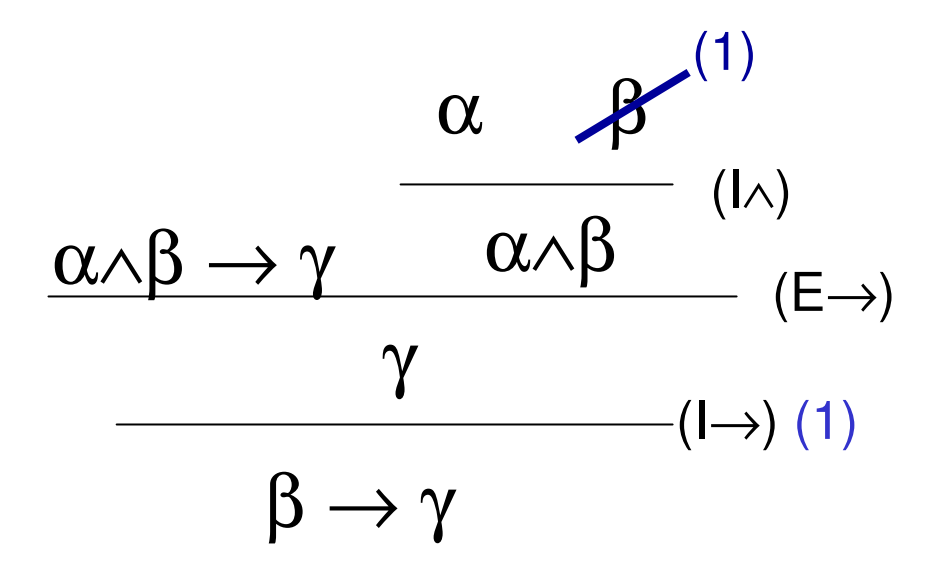

# Árboles

- Las derivaciones se definen inductivamentesobre un conjunto de árboles etiquetados.
- Cada nodo, interno u hoja, se etiqueta con una fórmula proposicional y una regla.
- Las hojas pueden estar marcadas o no (cancelación de hipótesis).

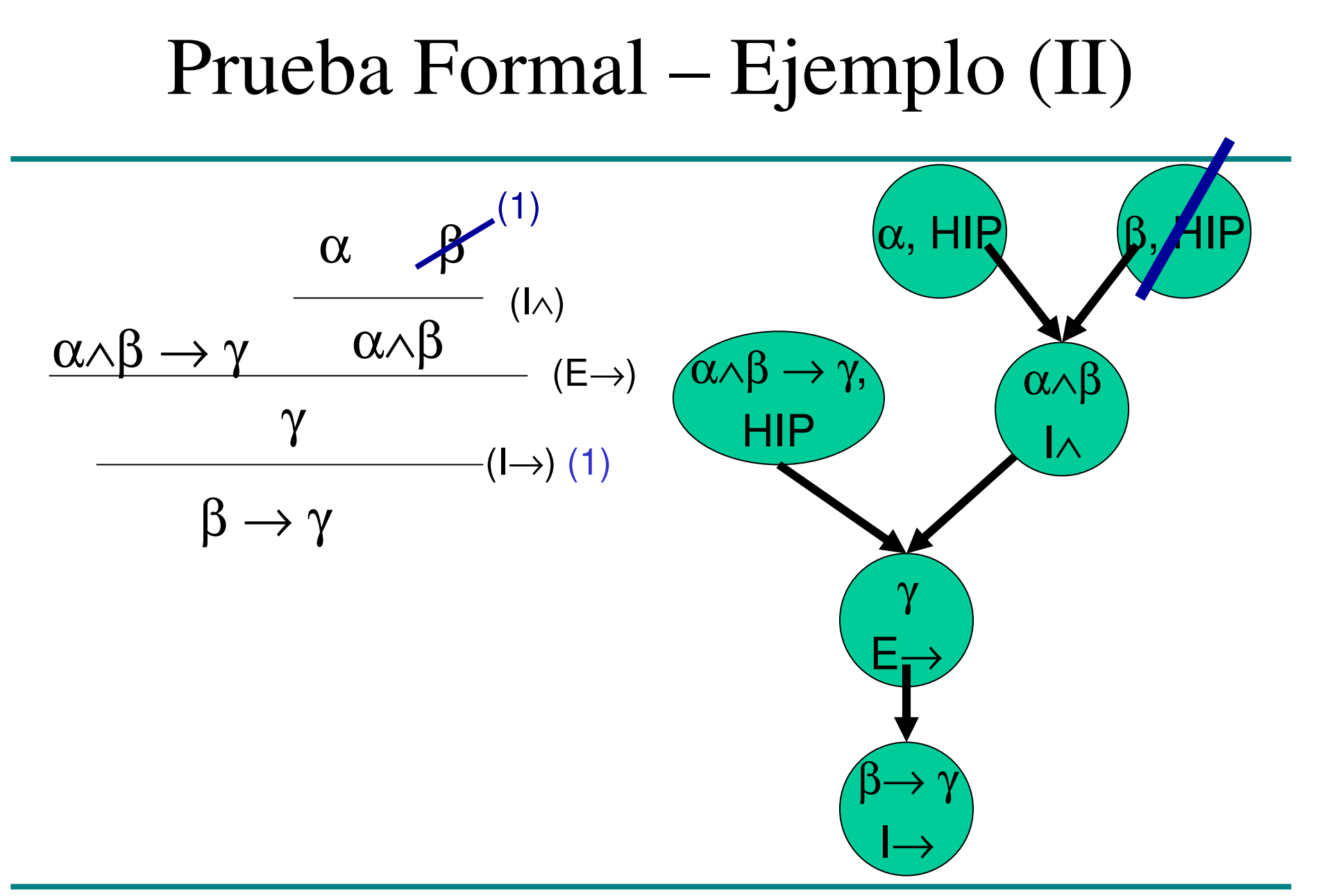

**Def 1.5.1** [**DER**] El conjunto DER de las derivaciones de la lógica proposicional se define inductivamente como sigue: **HIP)** Si ϕ <sup>∈</sup> PROP entonces <sup>ϕ</sup> <sup>∈</sup> DER

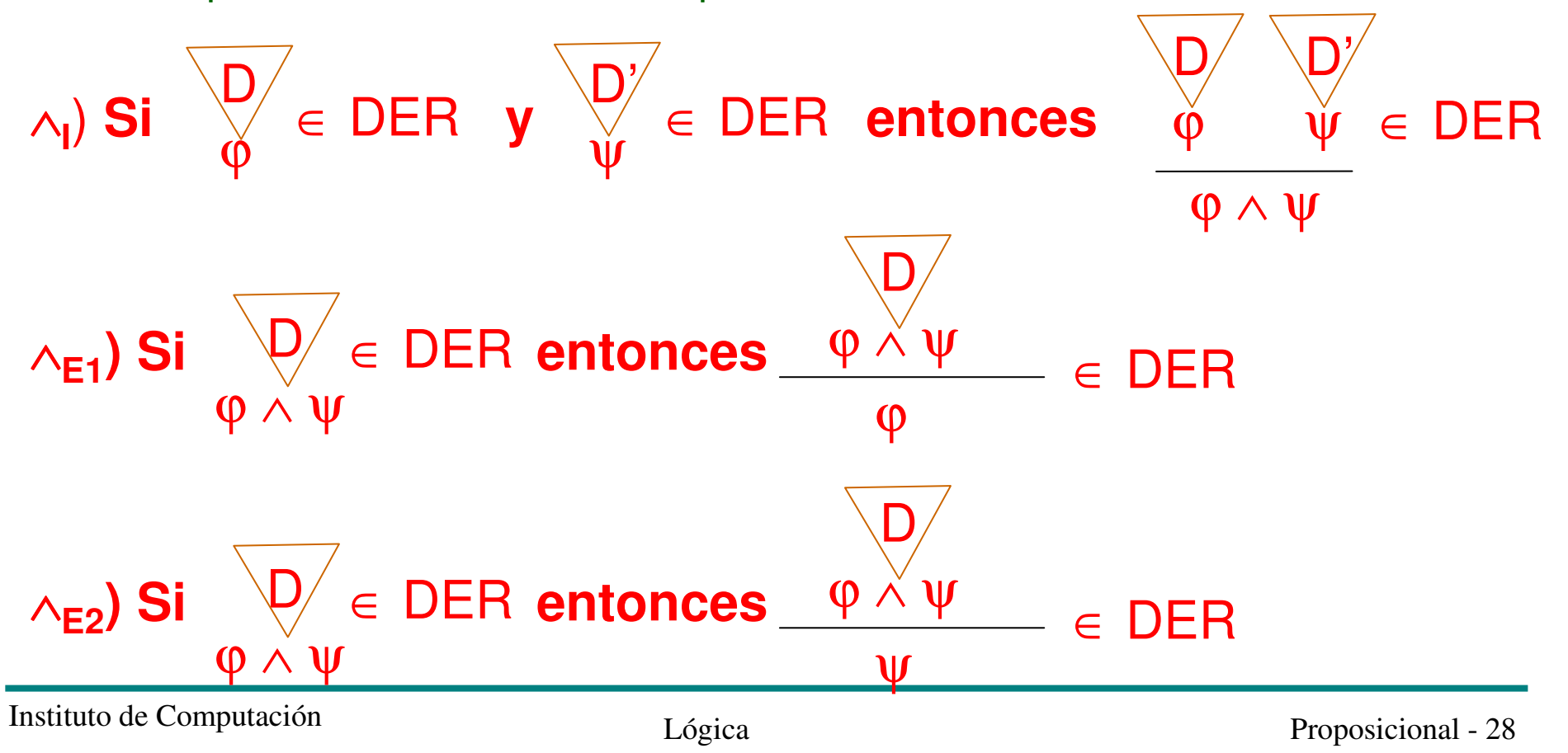

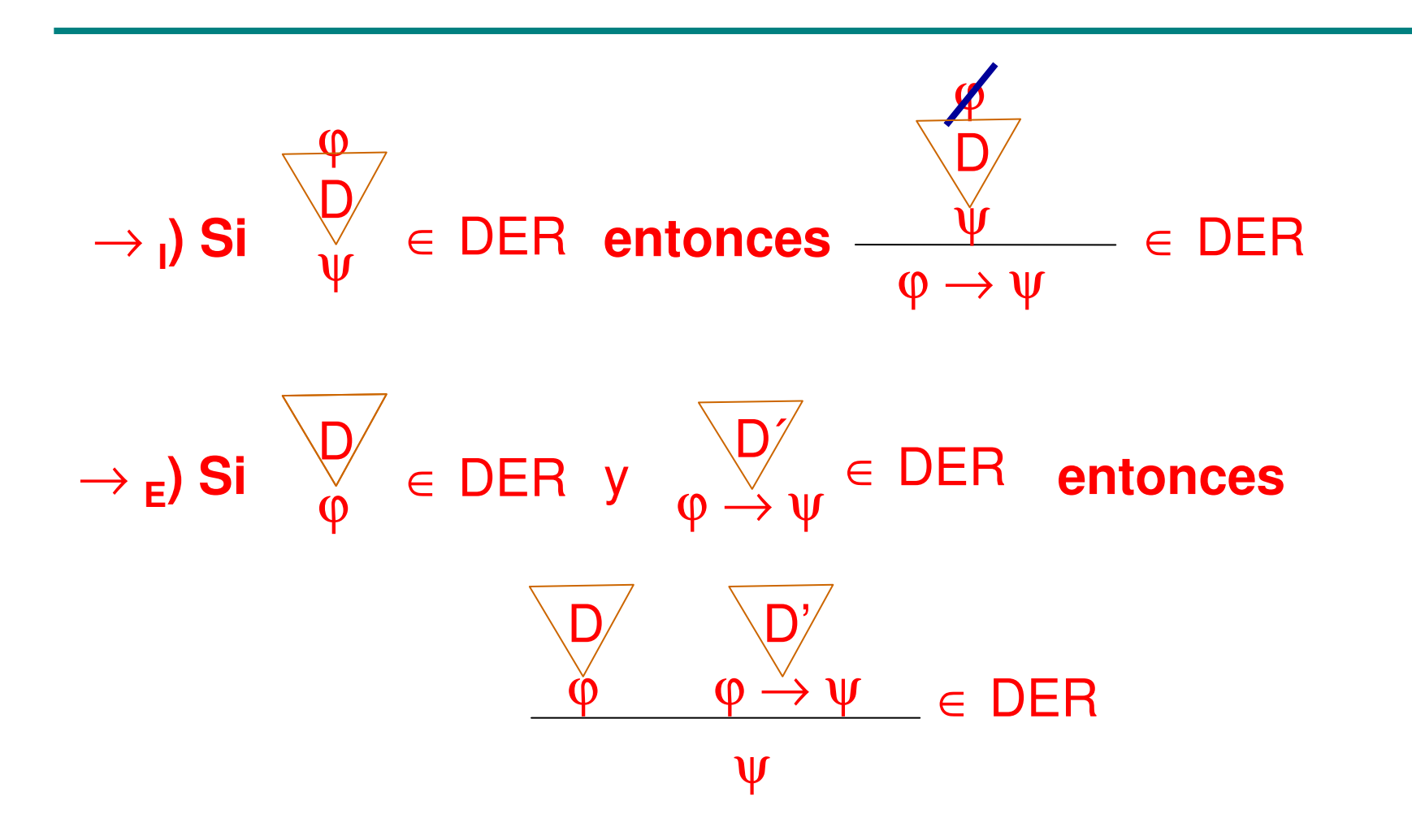

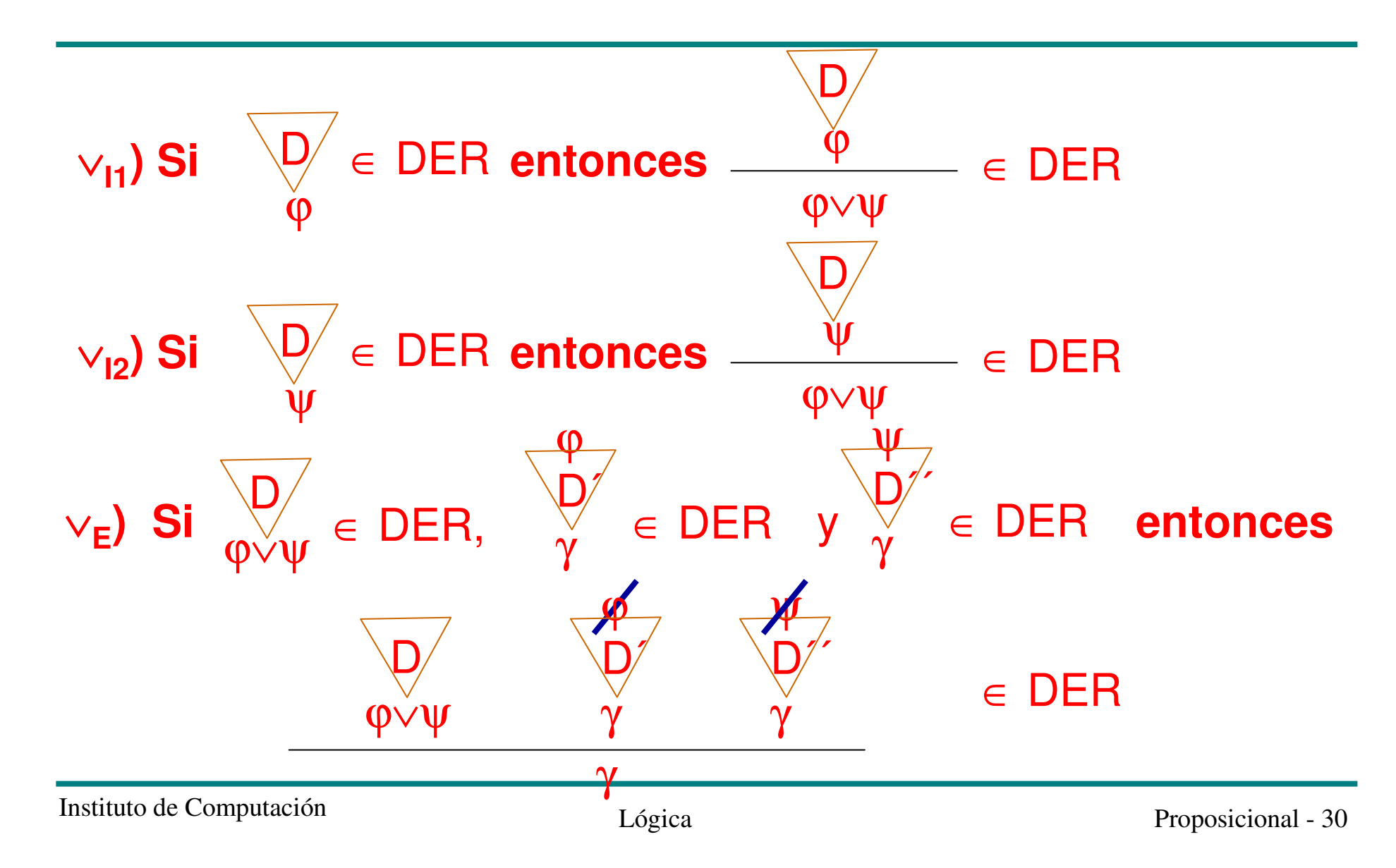

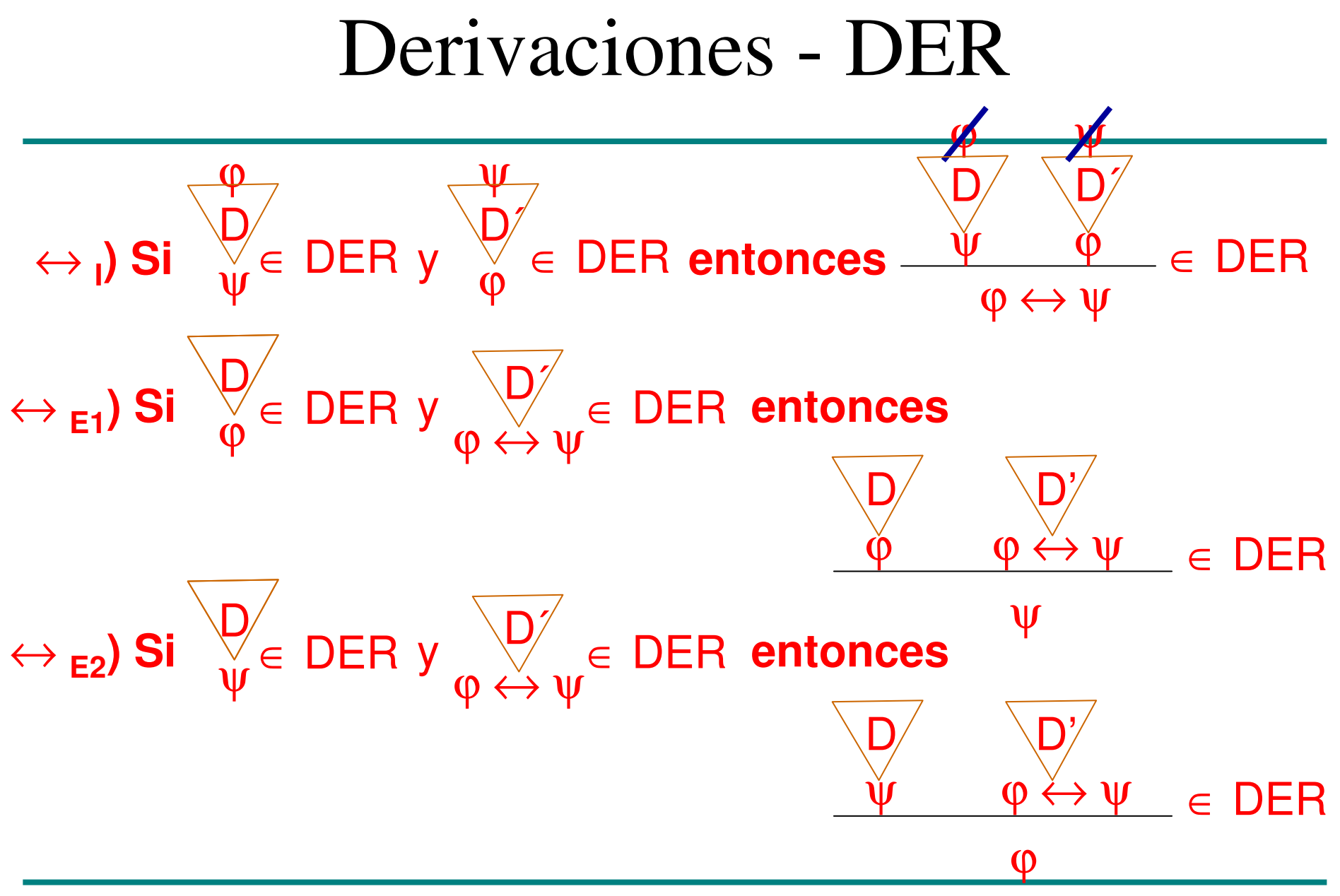

Instituto de Computación  $Lógica$  Proposicional - 31

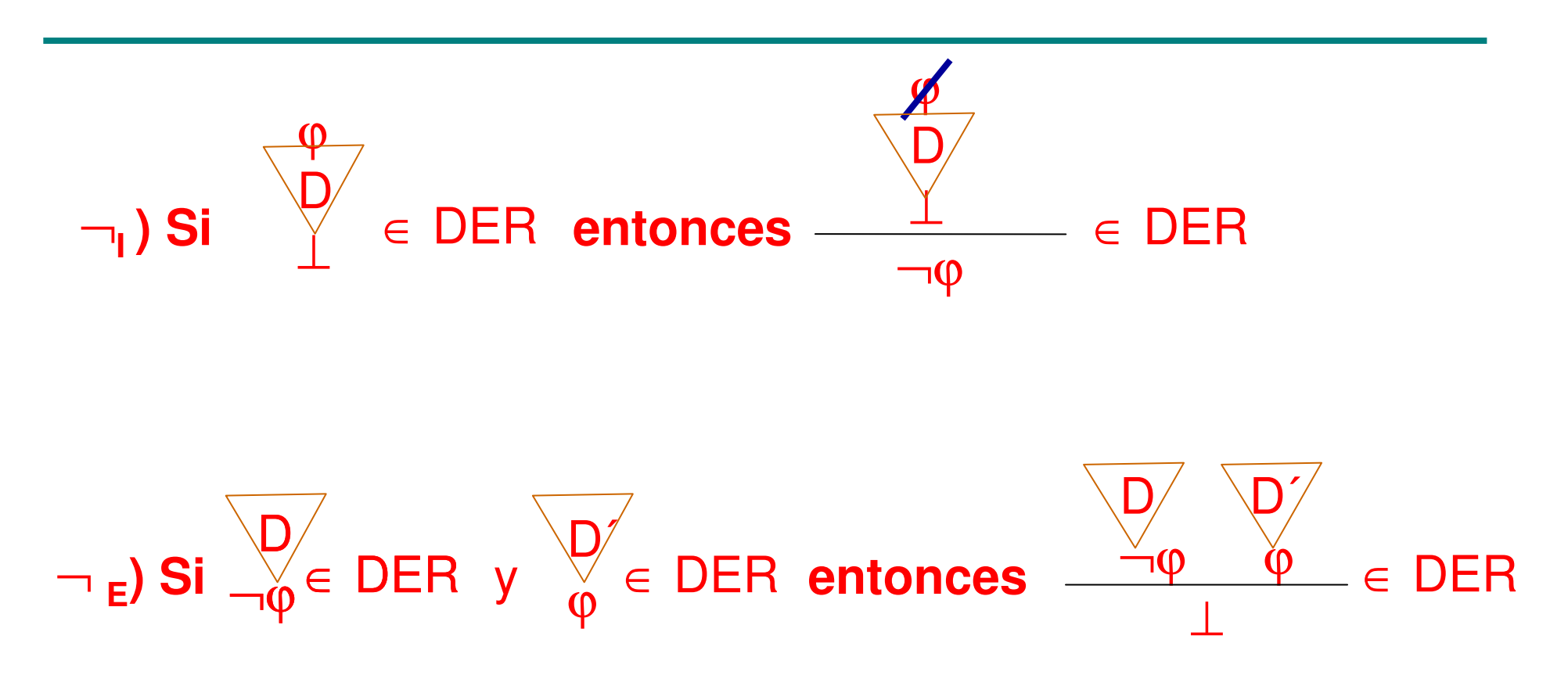

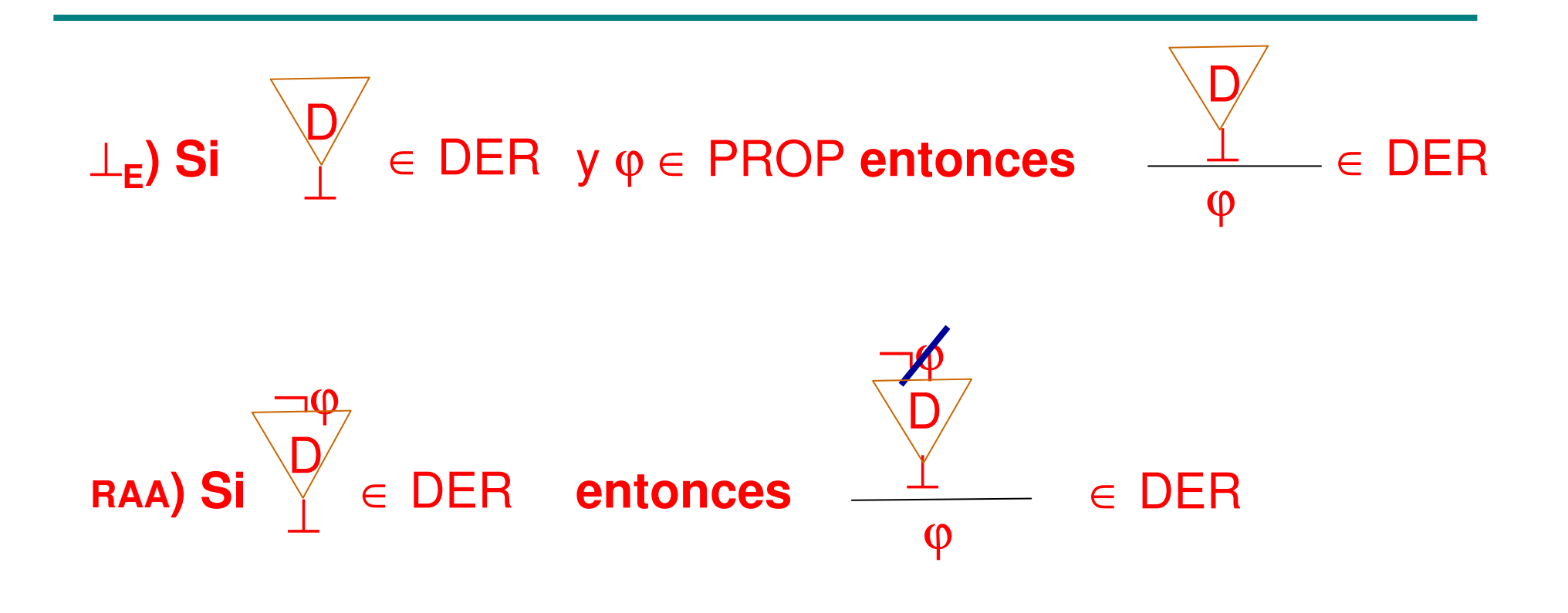

### Conclusión e hipótesis

**Def** [conclusión e hipótesis de una derivación]  $\text{Seq } D \in \text{DER}.$ 

- –C(D) es la conclusión de D
- $-$  H(I)) es el conjunto de hi H(D) es el conjunto de hipótesis no canceladas de  $\blacksquare$

Ejercicio: Definir C(D) y H(D) por recursión en D, asumiendo que se cancelan todas las hipótesis en lasreglas que se aplican.

#### Consecuencia Sintáctica

**Def 1.5.2** [consecuencia sintáctica] Sea  $\Gamma \subseteq \text{PROP}$  y  $\varphi \in \text{PROP}$ .

ϕ *es consecuencia sintáctica de* <sup>Γ</sup> (o <sup>ϕ</sup> *se deriva de* <sup>Γ</sup>) ssi existe

D∈DER tal que:

- $C(D) = \varphi$  y
- $H(D) \subseteq \Gamma$

**Notación:**

- Γ|− ϕ se lee "<sup>ϕ</sup> *se deriva de* <sup>Γ</sup>"
- ∅ |− ϕ se lee "<sup>ϕ</sup> *es teorema*" y se escribe |− <sup>ϕ</sup>

Def [**CONS**, consecuencias sintácticas]

Dado Γ⊆PROP, el conjunto de las consecuencias sintácticas de Γ $\cos$  CONS( $\Gamma$ ) ={ $\alpha \in$  PROP |  $\Gamma$ |– $\alpha$  }

Instituto de Computación  $Lógica$   $Proposicional - 35$ 

# Derivaciones - Ejemplo

 $|- \neg \neg \alpha \rightarrow \alpha$ 

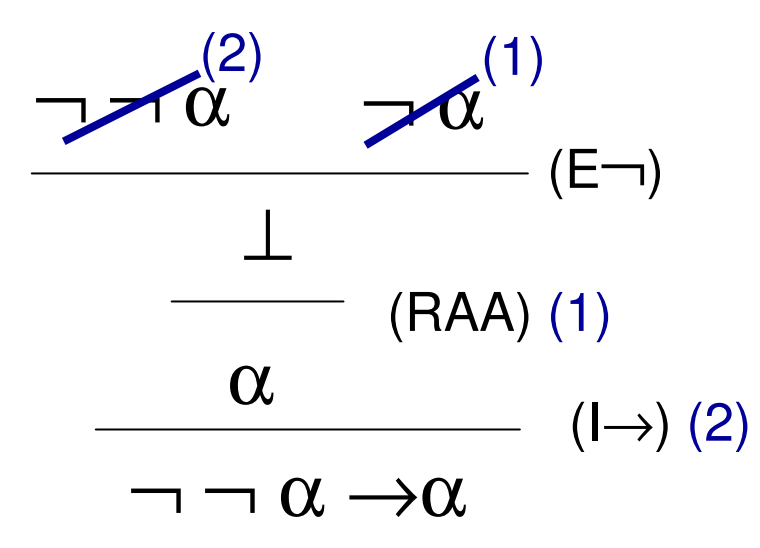

# Derivaciones – Ejemplo (II)

$$
|-\alpha\rightarrow-\neg\alpha
$$

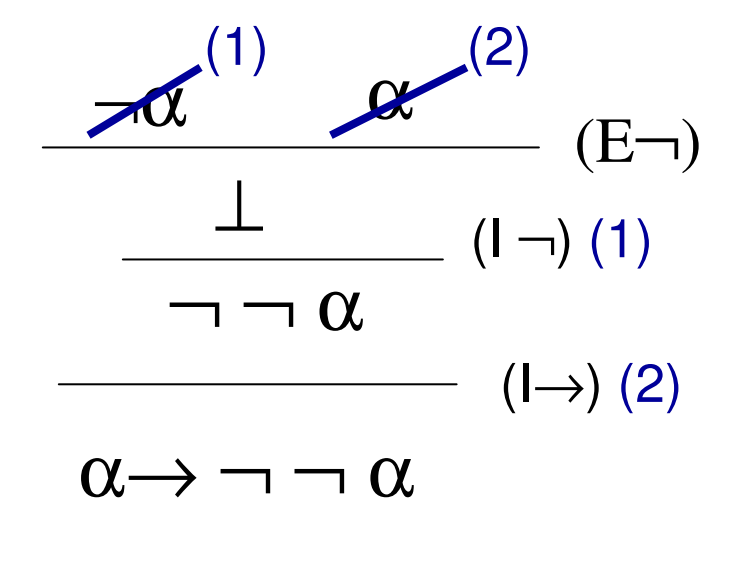

# Propiedades de ∧,→ y ⊥

#### Lema 1.5.3

Para todos  $\alpha$ ,  $\beta$  ∈ PROP y Γ,  $\Delta$   $\subseteq$  PROP :

–Si  $\alpha \in Γ$ entonces  $\Gamma$  –  $\alpha$ Si Γ $\vert-\alpha y\vert \Delta\vert-\beta$  entonces  $\Gamma \cup \Delta\vert-\alpha \wedge \beta$ –Si Γ $|− \alpha \wedge \beta$ entonces  $\Gamma$ |−  $\alpha$  y  $\Gamma$ |−  $\beta$ Si Γ,α  $|-\beta$ entonces  $\Gamma$ |–  $\alpha \rightarrow \beta$ –Si  $\Gamma$ |−  $\alpha$  y  $\Delta$  |−  $\alpha \rightarrow \beta$  $\beta$  entonces  $\Gamma \cup \Delta$ |−  $\beta$ – Si Γ |−⊥entonces  $\Gamma$  –  $\alpha$ –Si Γ, $\neg \alpha$  |– $\bot$ entonces  $\Gamma$  –  $\alpha$ 

# Propiedades de ∨, ↔, ¬

#### Lema 1.7.2

Para todos  $\alpha$ ,  $\beta$  ∈ PROP y Γ,  $\Delta$   $\subseteq$  PROP :

1. Si  $\Gamma$  –  $\alpha$ entonces  $\Gamma$ |–  $\alpha \vee \beta$ 2. Si Γ|− βentonces  $\Gamma$ |–  $\alpha \vee \beta$ 3. Si  $\Gamma$ ,  $\alpha$  |−  $\gamma$  y  $\Gamma$ ,  $\beta$  |−  $\gamma$  entonces  $\Gamma$ ,  $(\alpha \vee \beta)$  |−  $\gamma$ 4. Si  $\Gamma$ ,  $\alpha$  |−  $\beta$  y  $\Gamma$ ,  $\beta$  |−  $\alpha$  entonces  $\Gamma$  |−  $(\alpha \leftrightarrow \beta)$ 5. Si Γ  $|-(\alpha \leftrightarrow \beta)$  entonces Γ,  $\alpha$  |− β y Γ, β |− α 6. Si  $\Gamma, \alpha \mid -\perp$  entonces  $\Gamma \mid -\neg \alpha$ 7. Si  $\Gamma$ |−  $\alpha$  y  $\Delta$ |−  $\neg \alpha$  entonces  $\Gamma \cup \Delta$ |−  $\bot$ 

# Equivalencias entre conectivos

Teorema 1.7.3Para todos  $\alpha$ ,  $\beta$  ∈ Prop:  $|-(\neg \alpha) \quad \leftrightarrow (\alpha \rightarrow \perp)$  $|-(\alpha \vee \beta) \leftrightarrow \neg (\neg \alpha \wedge \neg \beta)$  $|-(\alpha \leftrightarrow \beta) \leftrightarrow (\alpha \rightarrow \beta) \land (\beta \rightarrow \alpha)$  $|-(\alpha \wedge \beta) \leftrightarrow \neg(\neg \alpha \vee \neg \beta)$  $|-(\alpha \rightarrow \beta) \leftrightarrow (\neg \alpha \vee \beta)$  $|- \perp \qquad \leftrightarrow \neg(\alpha \vee \neg \alpha)$ 

## Más Propiedades

Teorema 1.5.4

$$
|-\alpha \rightarrow (\beta \rightarrow \alpha)
$$
  
\n
$$
|-\alpha \rightarrow (\neg \alpha \rightarrow \beta)
$$
  
\n
$$
|-(\alpha \rightarrow \beta) \rightarrow ((\beta \rightarrow \sigma) \rightarrow (\alpha \rightarrow \sigma))
$$
  
\n
$$
|-(\alpha \rightarrow \beta) \rightarrow (\neg \beta \rightarrow \neg \alpha)
$$
  
\n
$$
|-(\alpha \rightarrow \beta) \rightarrow (\neg \beta \rightarrow \neg \alpha)
$$
  
\n
$$
|-\neg \neg \alpha \leftrightarrow \alpha
$$
  
\n
$$
|-\alpha \rightarrow (\beta \rightarrow \sigma) \leftrightarrow (\alpha \land \beta \rightarrow \sigma)
$$
  
\n
$$
|-\bot \leftrightarrow (\alpha \land \neg \alpha)
$$

Propiedades interesantes de |−

- Si  $\Gamma \subseteq \Delta$  y  $\Gamma$  |−  $\alpha$ , entonces  $\Delta$  |−  $\alpha$
- Si  $\Gamma$ |−  $\alpha$ , entonces existe  $\Delta \subseteq \Gamma$  tal que  $\Delta$  es finito y  $\Delta$  |−  $\alpha$
- $\bullet$ Si Γ $\vert-\delta$  para toda δ∈ $\Delta$  y  $\Delta\vert-\alpha$ , entonces Γ $\vert-\alpha\rangle$

Instituto de Computación  $Lógica$   $Proposicional - 41$